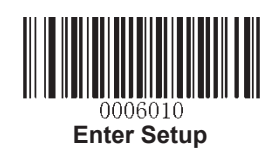

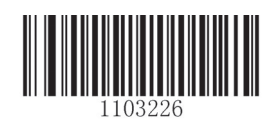

**Turkey\_Q**

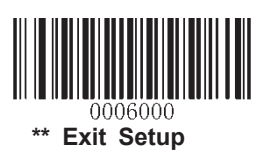